# PYCHEOPS make\_xml\_files

## Release notes, version 1.1.2, 14 September 2023

Dr Pierre Maxted, Keele University, UK (p.maxted@keele.ac.uk)

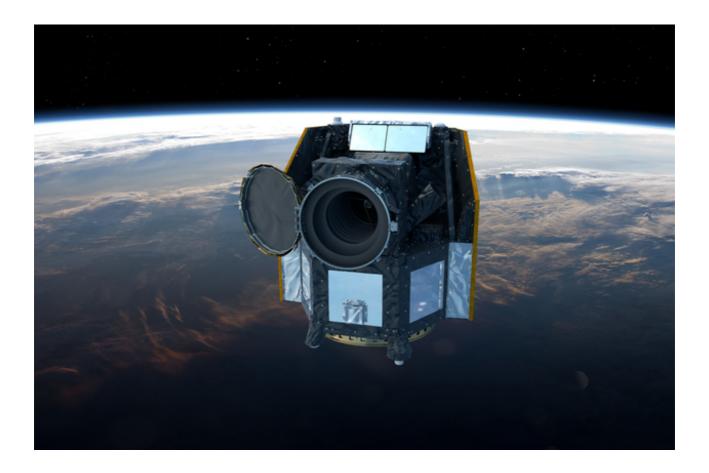

#### Introduction

This document describes the make\_xml\_files command that is part of the pycheops python package. The pycheops package has been written to provide a library of python functions, classes, constants, etc. for the analysis of data from the ESA CHEOPS satellite.<sup>1</sup>

The main purpose of make\_xml\_files is to generate XML files for input into the CHEOPS Scheduling Feasibility Checker (SFC) based on a table of data for multiple observing requests provided by the user. In addition, make\_xml\_files can be used to perform some basic checks on the feasibility of an observation. The XML files produced by make\_xml\_files can also be imported into the CHEOPS Phase 2 Proposal Handling Tool (PHT2).

Use of make\_xml\_files is not mandatory. Template XML files that are provided with the SFC can be edited directly to specify individual observing requests using a text editor.

### **Caveats and warnings**

- pycheops and make\_xml\_files are released under the GNU General Public License. They are provided "as-is" in the hope that they will be useful, but without any warranty.
- No guarantee is provided that the output of these programs is correct and no commitment is made to update, fix or maintain this software.
- The PI of the observing programme is responsible for checking that target Gaia DR2 identifier submitted to the Phase 2 Proposal Handling Tool is correct.
- The visibility estimates provided by make\_xml\_files are not a replacement for the detailed feasibility information provided by the CHEOPS Scheduling Feasibility Checker (SFC).
- Questions, bug reports and requests for new features can be sent to Dr Pierre Maxted (p.maxted@keele.ac.uk).

<sup>&</sup>lt;sup>1</sup> http://sci.esa.int/cheops/

#### Installation

Installation of pycheops requires python version 3.8 or later. The anaconda distribution<sup>2</sup> of python 3.9 is recommended because it already includes many of the packages required for pycheops and it can be installed by any user without interfering with other python distributions on the system. The procedure below should automatically install any additional packages that are required for any python distribution, but this has only been tested for the anaconda python distribution.

To install pycheops use the pip command as follows ("\$" indicates a unix command line prompt)

```
$ pip install pycheops
```

If this step fails you may need to use conda to upgrade scipy first, i.e.,

- \$ conda update scipy
- \$ pip install pycheops

This will install the pycheops package, including any prerequisites. The make\_xml\_files command should now be available<sup>3</sup> and give the following output if entered without any arguments.

<sup>&</sup>lt;sup>2</sup> https://www.anaconda.com/download/

<sup>&</sup>lt;sup>3</sup> You may need to run the command "rehash" to make the command accessible in the first instance.

## **Usage**

 Copy the example input table files and ReadMe.txt file to your current working directory, as follows.

```
$ make_xml_files -e
```

- Use the descriptions in the file ReadMe.txt to identify the example input file that most closely matches your requirements in terms of observing requests and whether or not you want make\_xml\_files to suggest a Gaia DR2 source identifier for your targets.
- Using a text editor, spreadsheet program or other table-handling tool (e.g, topcat<sup>4</sup>) create a CSV file that contains the observing request information for your targets in the same format as your example input table file. The columns in the input table file are described in the following section. This information can also be seen using the built-in command help, i.e.,

```
$ make_xml_files -h
```

• Generate the XML files for each observing request in your input table file, e.g.,

```
$ make_xml_files MyFirstCHEOPSObservingRequests.csv
```

An example of the output from make\_xml\_files is shown at the end of this document. The columns in the output table are described below. This information is also available from the built-in command help, i.e.,

```
$ make_xml_files -h
```

Gaia\_DR2\_ID

Gaia DR2 ID from Gaia data archive. This must match the value of Gaia\_DR2 in the input file unless the flag --ignore-gaia-id-check is specified.

**N.B.** *The PI is responsible to check the DR2 ID is correct.* 

Gmag

The target mean G-band magnitude from Gaia DR2 catalogue.

Contam

Estimate of the contamination of a 30 arcsec photometric aperture by nearby stars relative to the target flux.

Vis

Estimate of the percentage of the orbit for which the target is observable by CHEOPS. This estimate is not a substitute for the detailed scheduling information provided by the CHEOPS Feasibility Checker.

Texp

the exposure time used in the output XML file.

\_RAJ2000,\_DEJ2000

ICRS position of matching Gaia source in degrees.

Flags

sum of the error/warnings flags listed below.

<sup>4</sup> http://www.star.bris.ac.uk/~mbt/topcat/

e-/s

The count rate in e-/s based on the star's Gaia G magnitude and spectral type. This value returned is suitable for use in the CHEOPS exposure time calculator using the option "Expected flux in CHEOPS passband".

duty

The duty cycle (%). This will be 100% unless the exposure time is very short, in which case some time is lost to the CCD read-out process.

ima

image stacking order

igt

imagette stacking order

#### List of Error/warning flags

- 32768 = Gaia ID error input/output IDs do not match
- 16384 = Acquisition error, brighter star within 51"
- 8192 = Acquisition warning, brighter star within 51"-180"
- 4096 = Contamination error, Contam > 1
- 2048 = Contamination warning, Contam = 0.1 1
- 1024 = No spectral type match, assuming G-V = 0
- 512 = Visibility error, efficiency = 0
- 256 = Visibility warning, efficiency < 50%
- 128 = Exposure time error target will be saturated
- 64 = Exposure time warning below recommended minimum time
- 32 = Exposure time error magnitude out of range, not set<sup>5</sup>
- 16 = Exposure time warning magnitude out of range, not checked

<sup>&</sup>lt;sup>5</sup> Automatic exposure times only reliable for the magnitude range G=5.847 to G=12.847

## Input table column descriptions

The following columns must be defined in the input table.

ObsReqName – unique observing request identifier

Target – target name

\_RAJ2000 - right ascension, ICRS epoch J2000.0, hh:mm:ss.ss \_DEJ2000 - declination, ICRS epoch J2000.0, +dd:mm:ss.s SpTy - spectral type (any string starting [AFGKM][0-9])

Vmag/Gmag – V-band or G-band magnitude (either can be used but not both)

e\_Vmag - error on V-band magnitude (only needed if Vmag is used) e\_Gmag - error on V-band magnitude (only needed if Gmag is used)

BJD\_early - earliest start date (BJD)
BJD\_late - latest start date (BJD)
T\_visit - visit duration in seconds
N\_Visits - number of requested visits

Priority -1, 2 or 3

MinEffDur – minimum on-source time, percentage of T\_visit (integer)

If the flag —ignore—gaia—id—check is not specified on the command line then the following column is also required.

Gaia\_DR2 - Gaia DR2 identification number (integer)

If the flag —auto—expose (-a) is not specified on the command line then the following column is also required.

T\_exp — exposure time (seconds)

In addition, for time-critical observations the following columns must also be defined.

BJD\_0 - reference time for 0 phase (e.g., mid-transit), BJD

Period – period in days

Ph\_early — earliest allowable start phase for visit Ph\_late — latest allowable start phase for visit

The following columns will also be used if available.

N\_Ranges — number of phase ranges with extra efficiency constraints

BegPh1 – start of phase range 1 EndPh1 – end of phase range 1

Effic1 – minimum observing efficiency (%), phase range 1 (integer)

BegPh2 – start of phase range 1 EndPh2 – end of phase range 1

Effic2 – minimum observing efficiency (%), phase range 2 (integer)

**N.B.** If you have 2 phase ranges with extra efficiency constraints but only require one of them to be satisfied then use  $N_R$  anges = -2

## **Example output**

```
$ make_xml_files NonTimeCriticalOnly.csv
# Output from: make_xml_files version 1.1.2
# Run started: 2023-09-14 21:09:30
# Input file: NonTimeCriticalOnly.csv
# Gaia match radius: 1.0 arcsec
# Gmag tolerance: 0.5 mag
# Exposure time from input file
# Output file suffix: _EXT_APP_ObservationRequests.xml
#ObsReqName Gaia_DR2_ID
                              Gmag _RAJ2000 _DEJ2000 Contam Vis Texp Flags e-/s frac duty img igt
HD189733_1hr 1827242816201846144 7.41 300.1821 +22.7109
                                                      0.008 67 10.5
                                                                        0 1.98e+06 84 100
                                                                                             3
HD209458_1hr 1779546757669063552 7.51 330.7949 +18.8843 0.001 79 10.5
                                                                        0 1.81e+06 77 100
                                                                                             3
HD80606_2hr 1019003226022657920 8.82 140.6566 +50.6037 0.859 56 35.0 2048 5.42e+05 77 100
HD80607 2hr 1019003329101872896 8.95 140.6656 +50.6039 1.099 56 45.0 20480 4.79e+05 88 100
                                                                                             1
DON972_1hr 6684454247844778624 10.20 298.8595 -43.7381 0.083 61 60.0 8192 1.52e+05 37 100
                                                                                             1
HD550_30m
            4635430079405227520 8.99 2.3966 -78.8399 0.000 28 45.0 256 4.62e+05 84 100
                                                                                             1
SA01730_15m 1146439200662722816 9.28 158.8508 +83.1023
                                                      0.001 0 60.0 512 3.55e+05
                                                                                   86 100
                                                                                             1
18_Sco_1hr 4345775217221821312 5.30 243.9053 -8.3694 0.000 92 1.6
                                                                        0 1.38e+07 90 100 30
                                                                                                 3
```